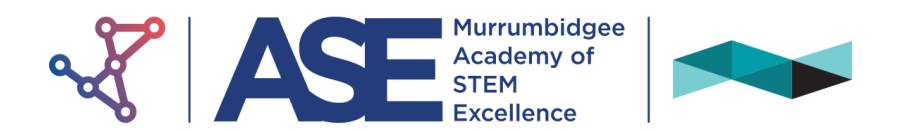

## **Engineering Studies**

*Preliminary Course* 

## **Engineering Fundamentals**

**Engineering Application Module 1 (30 Hours Indicative Time) (8 weeks)**

This module develops an understanding of the basic principles associated with engineering. Examples can be used to explain these principles without this knowledge being applied to a specific component, product or system.

## **Outcomes:**

A student:

- P 1.2 explains the relationship between properties, structure, uses and applications of materials in engineering
- P 2.1 describes the types of materials, components and processes and explains their implications for engineering development
- P 3.1 uses mathematical, scientific and graphical methods to solve problems of engineering practice
- P 3.3 applies graphics as a communication tool
- P 4.1 describes developments in technology and their impact on engineering products
- P 4.2 describes the influence of technological change on engineering and its effect on people
- P 4.3 identifies the social, environmental and cultural implications of technological change in engineering

*programmed by Mr. Ian Preston*

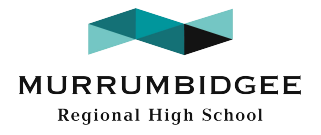

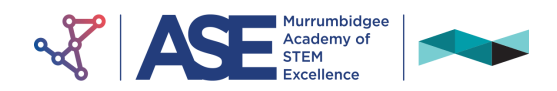

## **ENGINEERING FUNDAMENTALS**

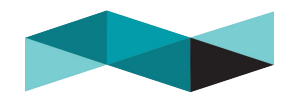

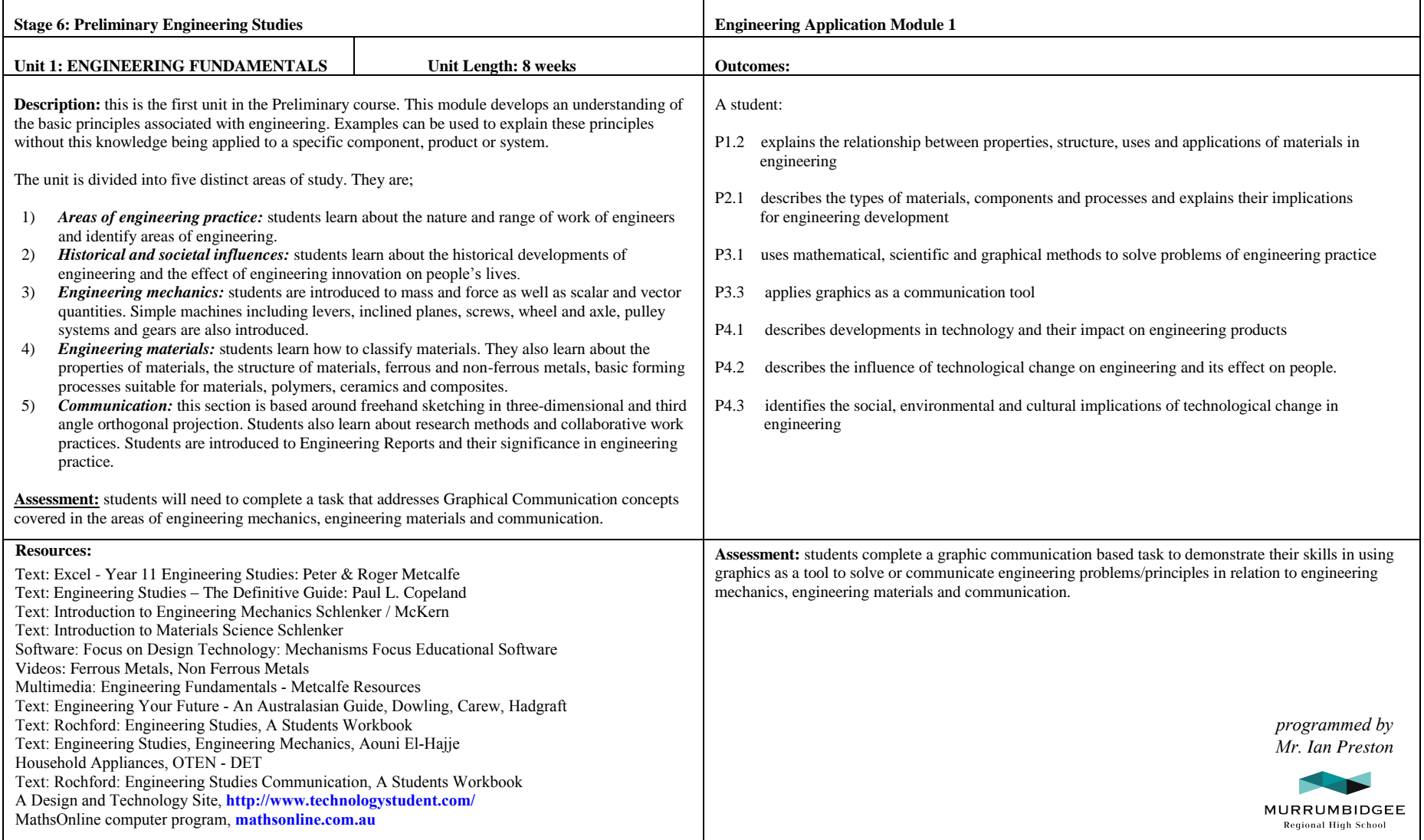

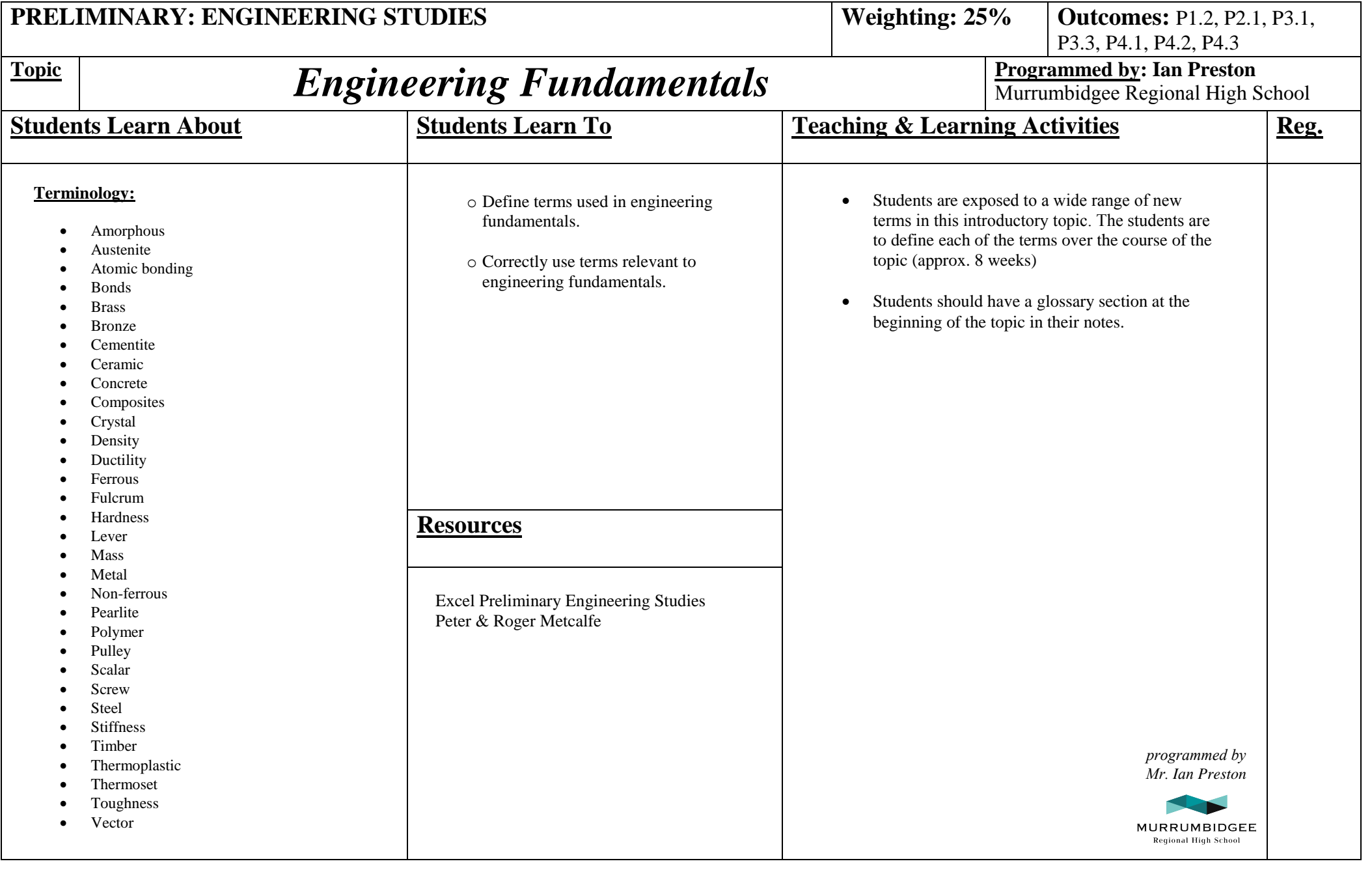

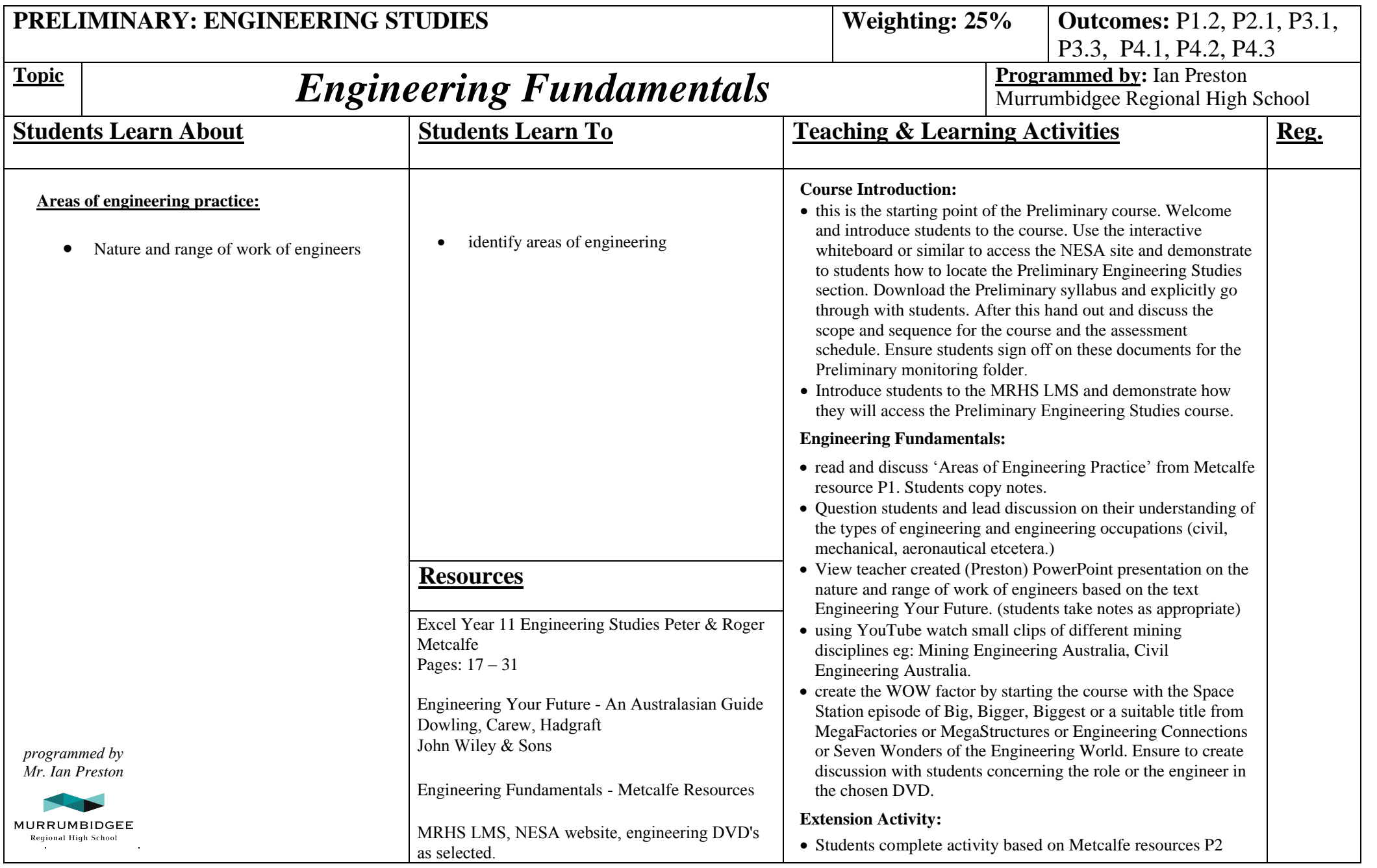

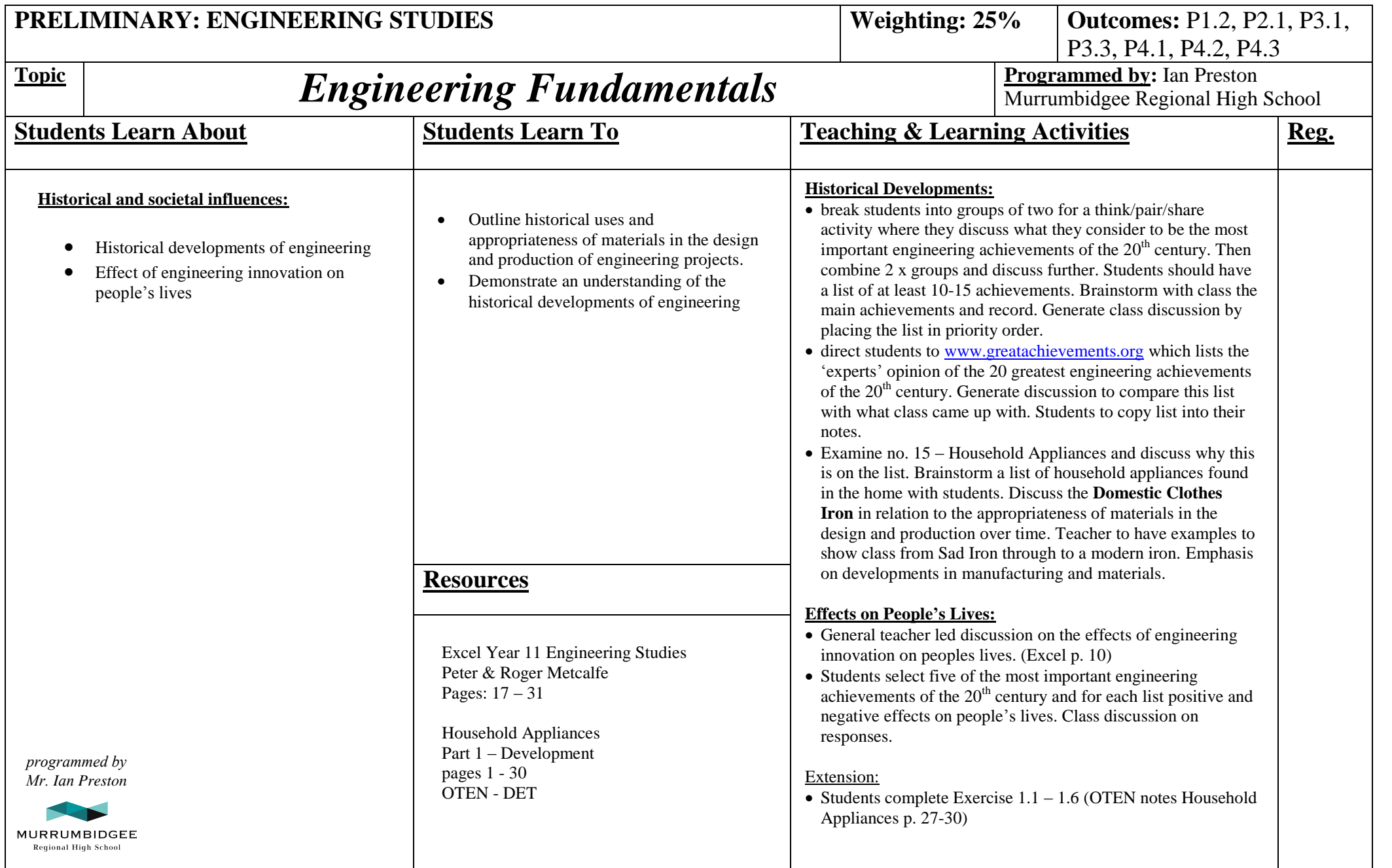

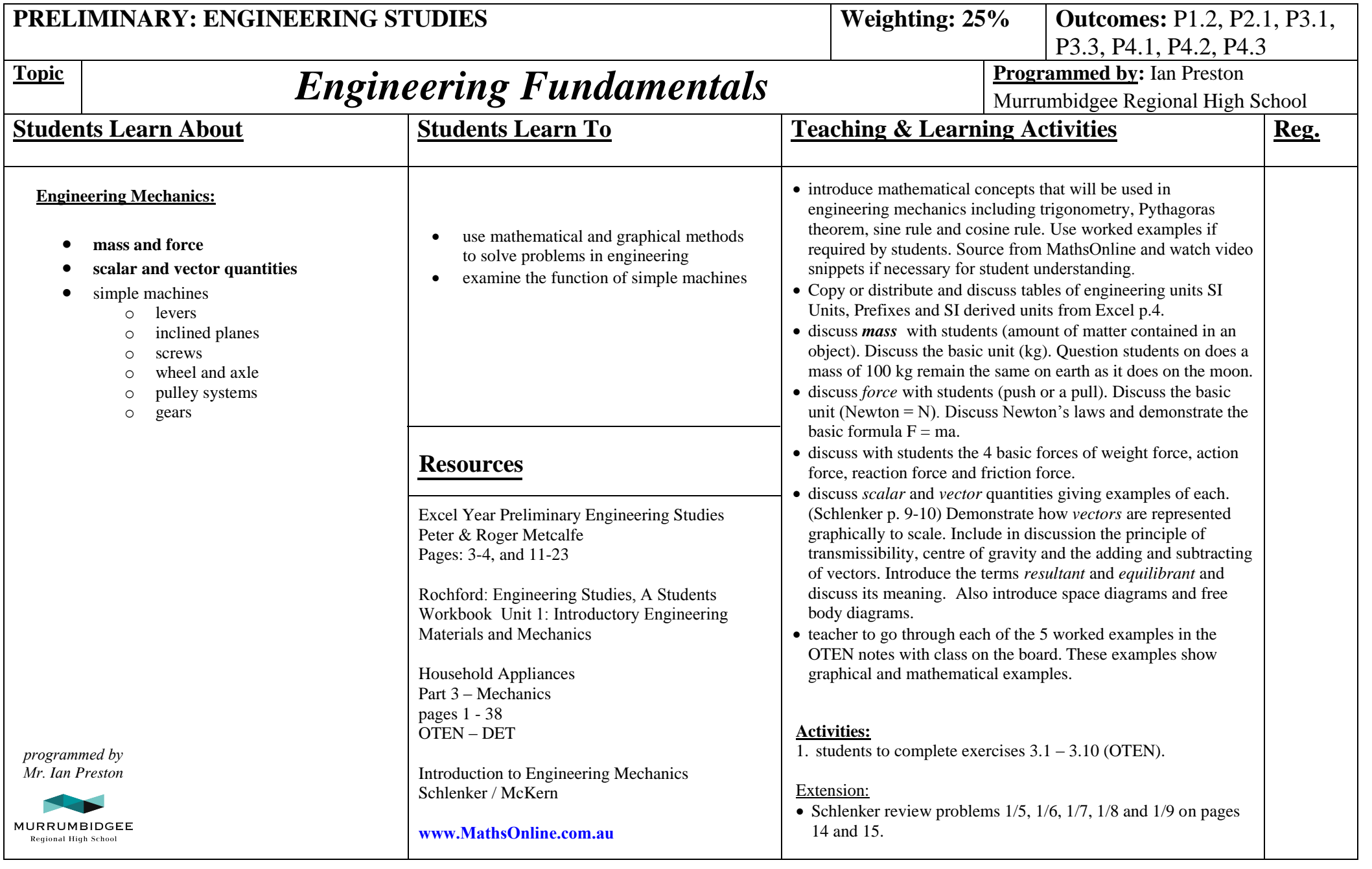

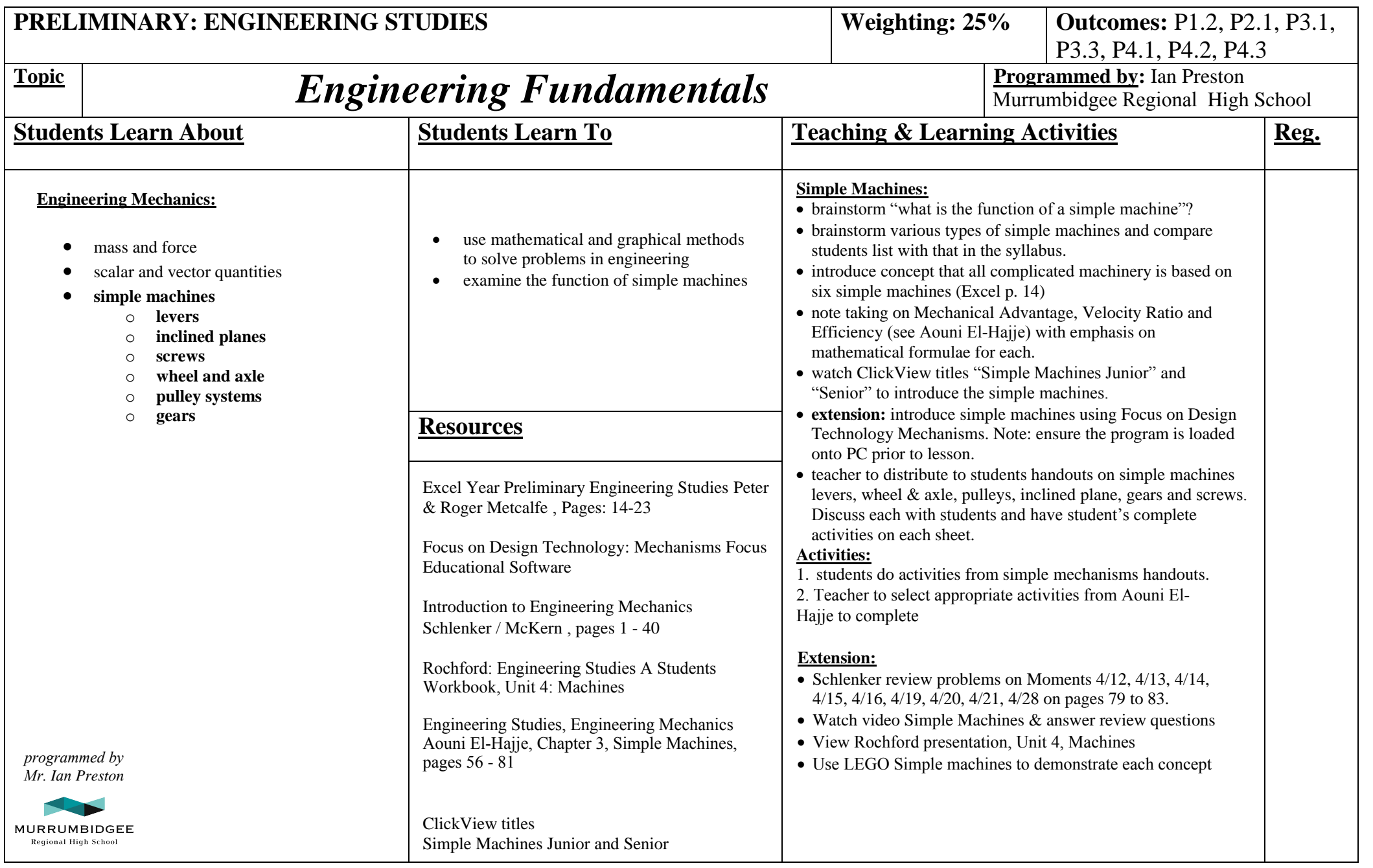

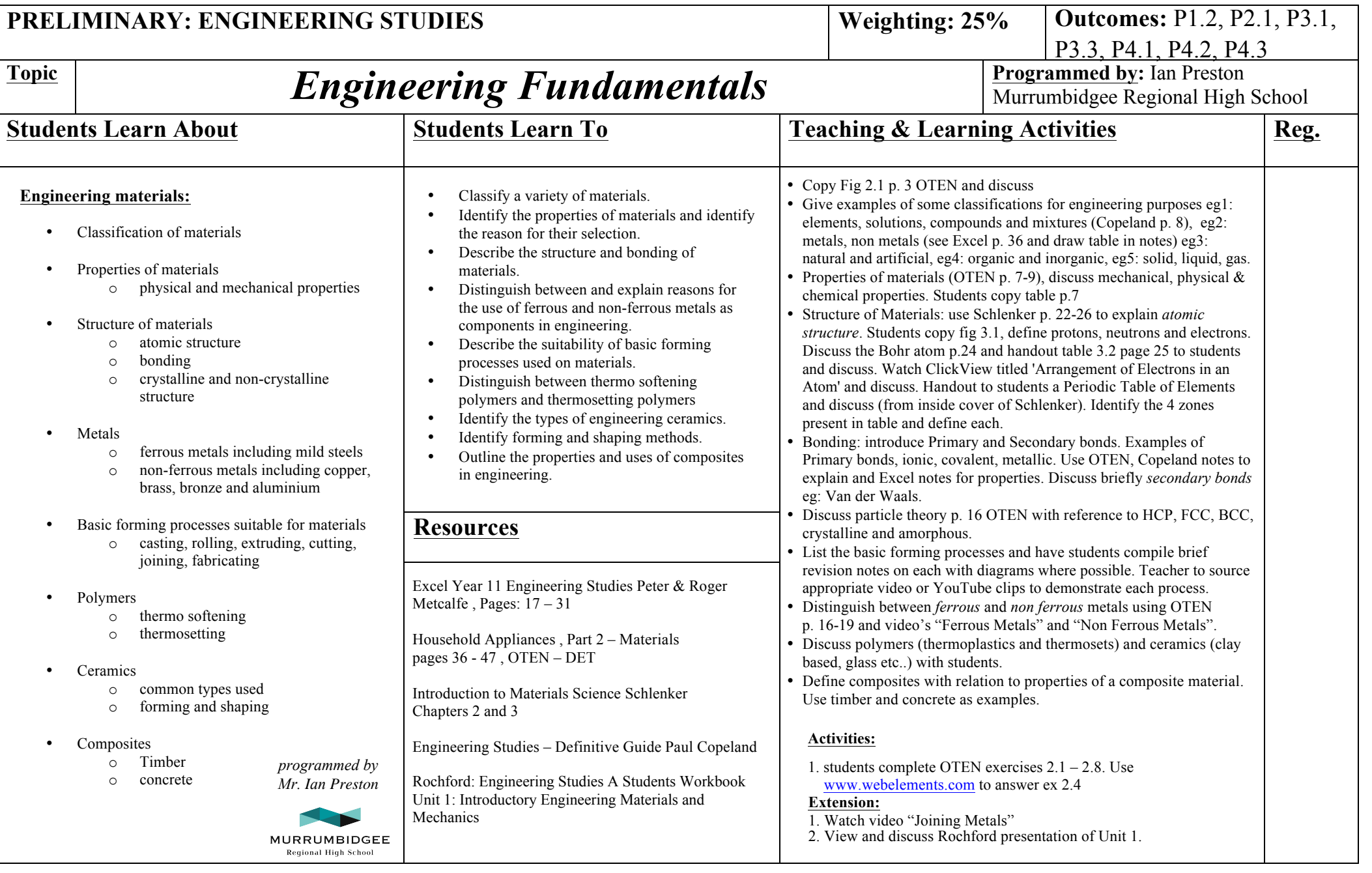

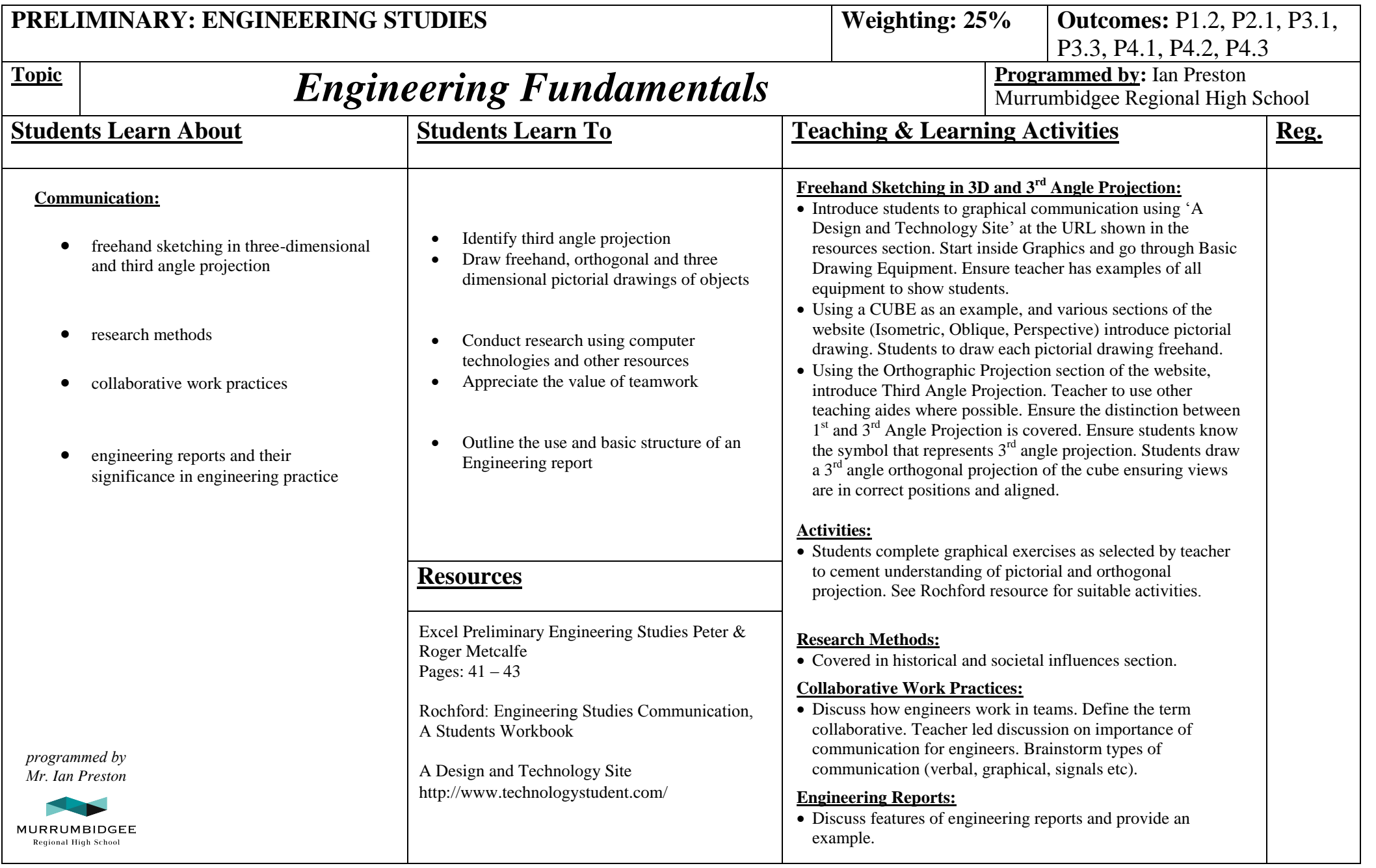